# Cover Letter

# **Manuscript title - LATEXtemplate for Computers & Geosciences**

- Author 1,Author 2,Author 3
- Dear Editors-in-Chief,
- 
- please find the enclosed manuscript "..." which we are submitting for exclusive consideration for publication in Com-
- puters & Geosciences. We confirm that the submission follows all the requirements and includes all the items of the
- submission checklist.
- $\overline{a}$
- 10 The manuscript presents ...
- We provide the source codes in a public repository with details listed in the section "Code availability".
- 

- Thanks for your consideration.
- 
- Sincerely,
- 
- Authors names
- Corresponding author affiliation and e-mail
- 

#### **Delete before submission:**

- Please confirm that your submission follows all the requirements of the guidelines, including the submission checklist:
- Cover letter
- Highlights
- Authorship statement
- The manuscript must be single column and double spaced
- Reference must be in the author-date format
- Code availability section
- \*The manuscripts that do meet the requirement guidelines will be desk-rejected.

# Highlights

# **Manuscript title - LATEXtemplate for Computers & Geosciences**

- Author 1,Author 2,Author 3
- 33 Highlight 1
- Highlight 2
- Highlight 3
- Highlight 4
- Highlight 5

# <sup>38</sup> Manuscript title - LAT<sub>E</sub>Xtemplate for Computers & Geosciences

Author  $1^a$ , Author  $2^b$  and Author  $3^c$ 39

*a* <sup>40</sup> *Author 1 affiliation*

*b* <sup>41</sup> *Author 2 affiliation*

*c* <sup>42</sup> *Author 3 affiliation*

43

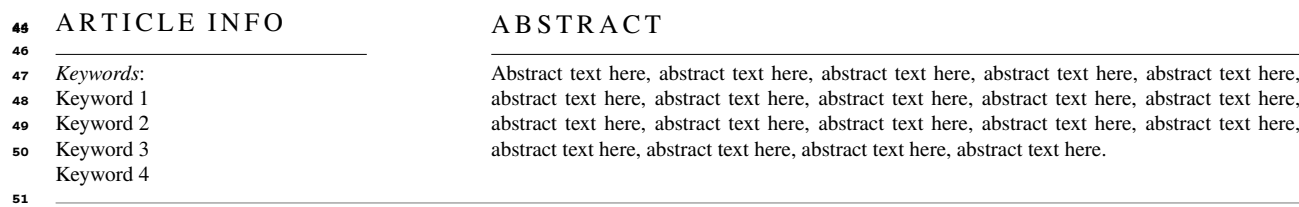

## <sup>52</sup> **CRediT authorship contribution statement**

<sup>53</sup> **Author 1:** Author 1 contribution . **Author 2:** Author 2 contribution . **Author 3:** Author 3 contribution.

#### <sup>54</sup> **1. Introduction**

- <sup>55</sup> Examples of citations:
- <sup>56</sup> [Gómez-Hernández and Srivastava](#page-4-0) [\(1990\)](#page-4-0); [Pebesma](#page-4-1) [\(2004\)](#page-4-1); [Hansen et al.](#page-4-2) [\(2018\)](#page-4-2)
- <sup>57</sup> Examples of citations in parentheses:
- <sup>58</sup> [\(Gómez-Hernández and Srivastava,](#page-4-0) [1990;](#page-4-0) [Pebesma,](#page-4-1) [2004;](#page-4-1) [Hansen et al.,](#page-4-2) [2018\)](#page-4-2)

## <sup>59</sup> **2. Methodology**

<span id="page-2-0"></span>This section includes an example of equation.

$$
y = ax + b.\tag{1}
$$

#### <sup>61</sup> **2.1. Subsection**

<sup>62</sup> This section contains another example of equation, different from Eq. [1.](#page-2-0)

 $y = ax^2 + bx + c$  (2)

ORCID(s): 0000-0000-0000-0000 (A. 1)

<span id="page-3-0"></span>Table 1 Example of table.

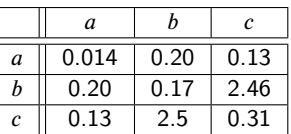

# <sup>63</sup> **3. Algorithm and implementation**

Example of algorithm:

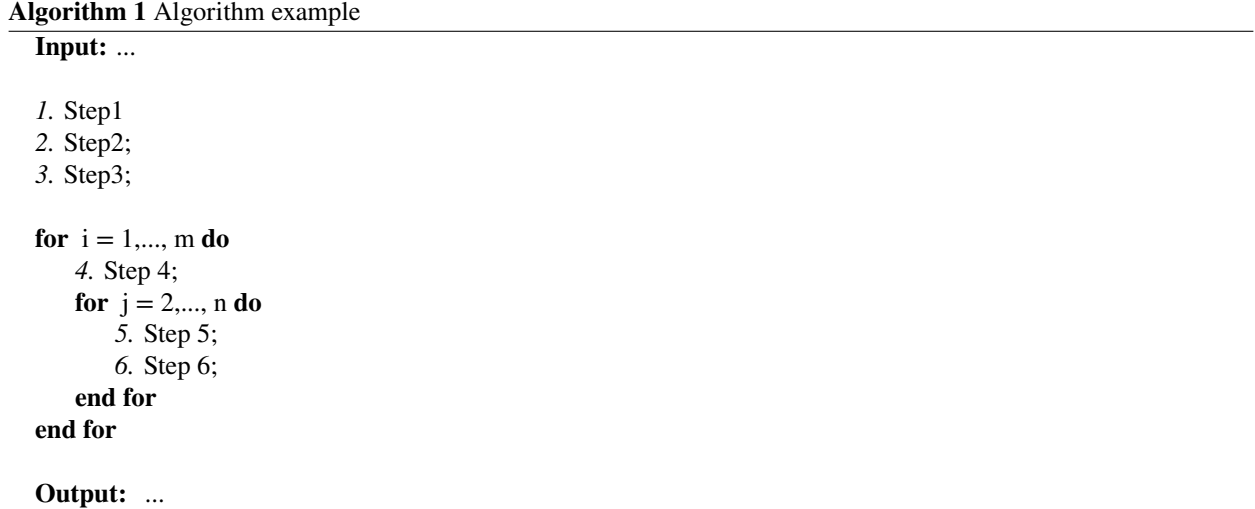

64

#### <sup>65</sup> **4. Results**

- This section includes an example of figure (Figure [1\)](#page-6-0), from [de Figueiredo et al.](#page-4-3) [\(2021\)](#page-4-3).
- <sup>67</sup> This section includes an example of table (Table [1\)](#page-3-0).

#### <sup>68</sup> **4.1. Subsection**

<sup>69</sup> Text ...

#### <sup>70</sup> **5. Conclusions**

<sup>71</sup> Conclusions here...

## <sup>72</sup> **6. Acknowledgments**

<sup>73</sup> The authors would like to acknowledge ...

- **Code availability section**
- Name of the code/library
- Contact: e-mail and phone number
- Hardware requirements: ...
- Program language: ...
- Software required: ...
- Program size: ...
- <sup>81</sup> The source codes are available for downloading at the link: https://github.com/....

#### **References**

- <span id="page-4-3"></span>de Figueiredo, L.P., Schmitz, T., Lunelli, R., Roisenberg, M., de Freitas, D.S., Grana, D., 2021. Direct multivariate simulation-a stepwise conditional
- <span id="page-4-0"></span>transformation for multivariate geostatistical simulation. Computers & Geosciences 147, 104659.
- Gómez-Hernández, J.J., Srivastava, R.M., 1990. Isim3d: An ansi-c three-dimensional multiple indicator conditional simulation program. Computers
- <span id="page-4-2"></span>& Geosciences 16, 395–440.
- 87 Hansen, T.M., Mosegaard, K., Cordua, K.S., 2018. Multiple point statistical simulation using uncertain (soft) conditional data. Computers &
- <span id="page-4-1"></span>Geosciences 114, 1–10.
- Pebesma, E.J., 2004. Multivariable geostatistics in s: the gstat package. Computers & Geosciences 30, 683–691.

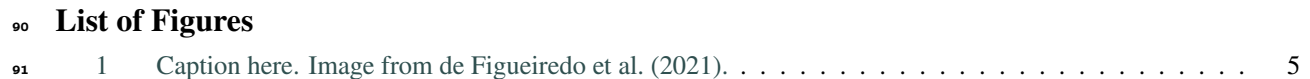

#### <span id="page-6-0"></span>Short title

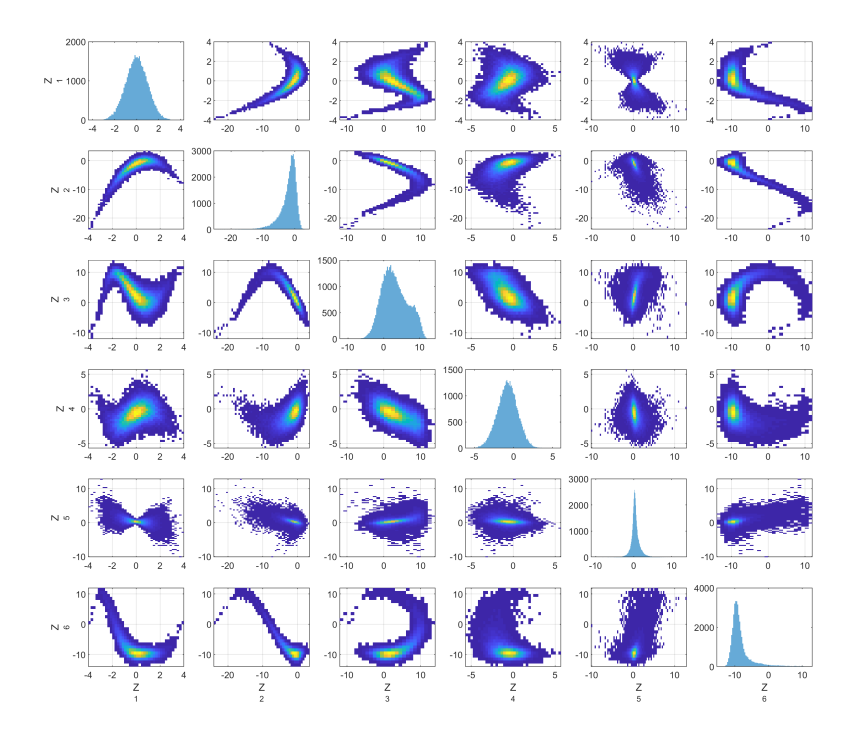

Figure 1: Caption here. Image from [de Figueiredo et al.](#page-4-3) [\(2021\)](#page-4-3).